# Politechnika Krakowska im. Tadeusza Kościuszki

# KARTA PRZEDMIOTU

obowiązuje studentów rozpoczynających studia w roku akademickim 2024/2025

Wydział Mechaniczny

Kierunek studiów: Inżynieria Produkcji **Profilial a matematy a matematy element de** Profil: Ogólnoakademicki

Forma sudiów: stacjonarne **Kod kierunku: R** 

Stopień studiów: I

Specjalności: Techniki wytwarzania,Systemy jakości i współrzędnościowa technika pomiarowa

### 1 Informacje o przedmiocie

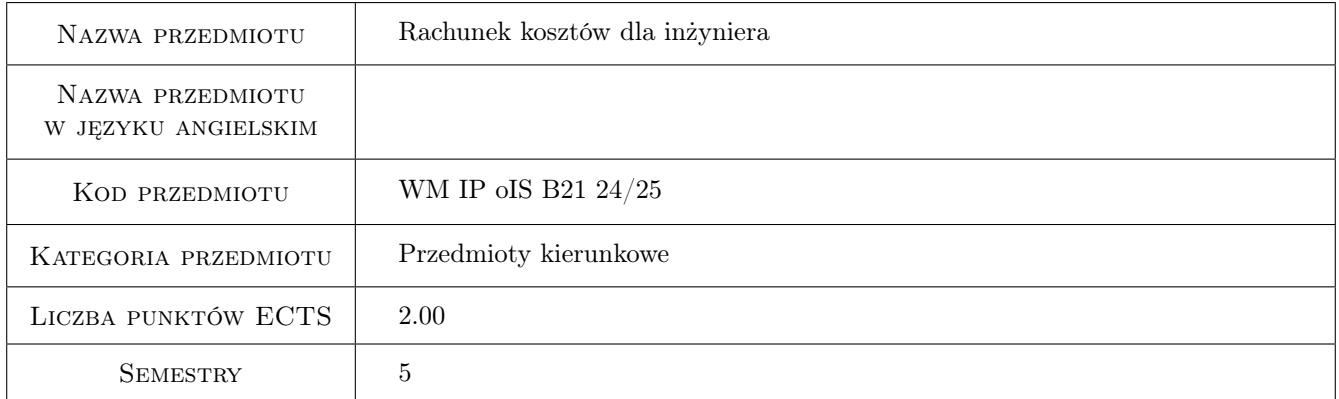

# 2 Rodzaj zajęć, liczba godzin w planie studiów

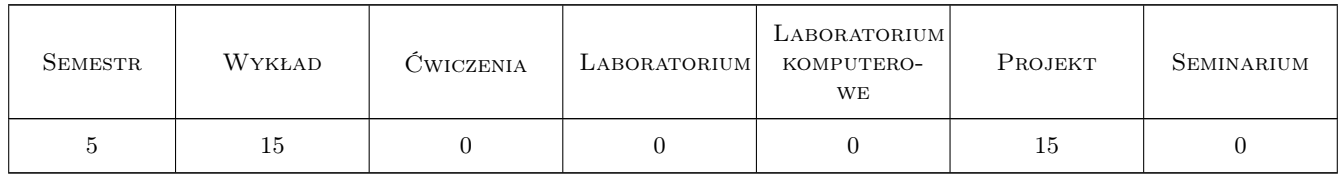

### 3 Cele przedmiotu

Cel 1 Zdobycie wiedzy z zakresu kosztów i ich wpływu na podejmowane decyzje w przedsiębiorstwie.

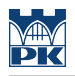

# 4 Wymagania wstępne w zakresie wiedzy, umiejętności i innych **KOMPETENCJI**

1 Znajomość podstawowych pojęć ekonomicznych.

### 5 Efekty kształcenia

- EK1 Wiedza Student definiuje koszty i opisuje kryteria ich klasyfikacji.
- EK2 Wiedza Student zna modele rachunku kosztów w podejmowaniu decyzji menedżerskich.
- EK3 Umiejętności Student rozlicza i kalkuluje koszty.
- EK4 Umiejętności Student wykorzystuje informacje kosztowe w podejmowaniu decyzji cenowych.
- EK5 Kompetencje społeczne Student myśli i działa w sposób przedsiębiorczy, ma świadomość odpowiedzialności za wspólnie realizowane zadania związane z pracą zespołową.

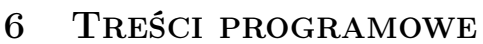

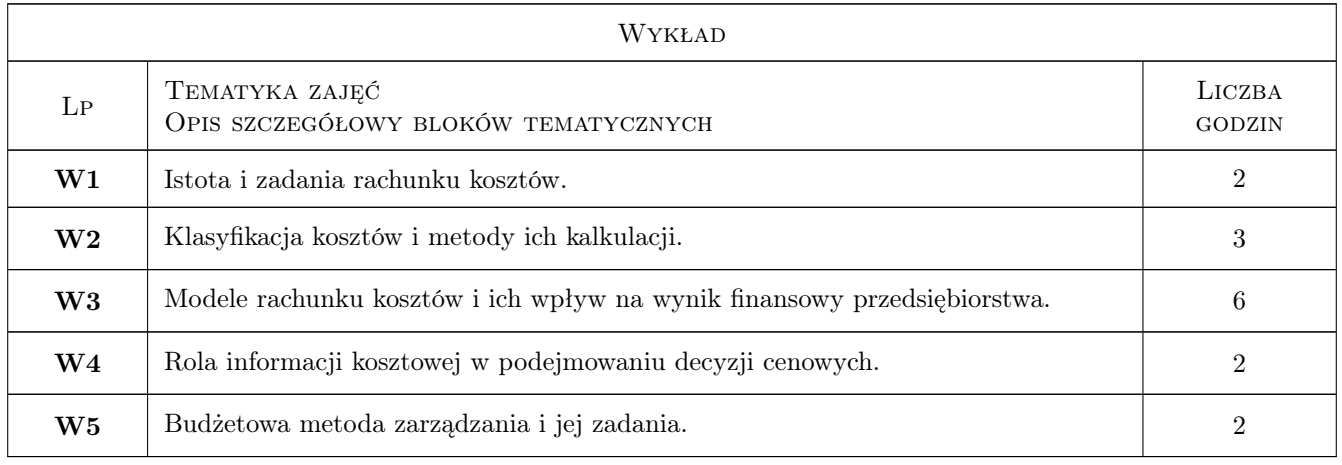

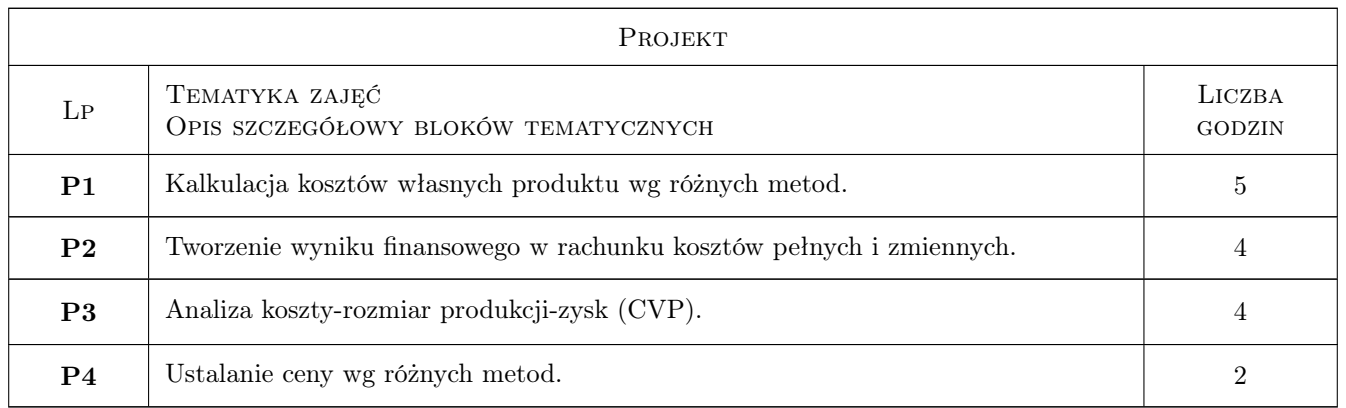

# 7 Narzędzia dydaktyczne

N1 Wykłady

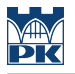

- N2 Praca w grupach
- N3 Zadania tablicowe

# 8 Obciążenie pracą studenta

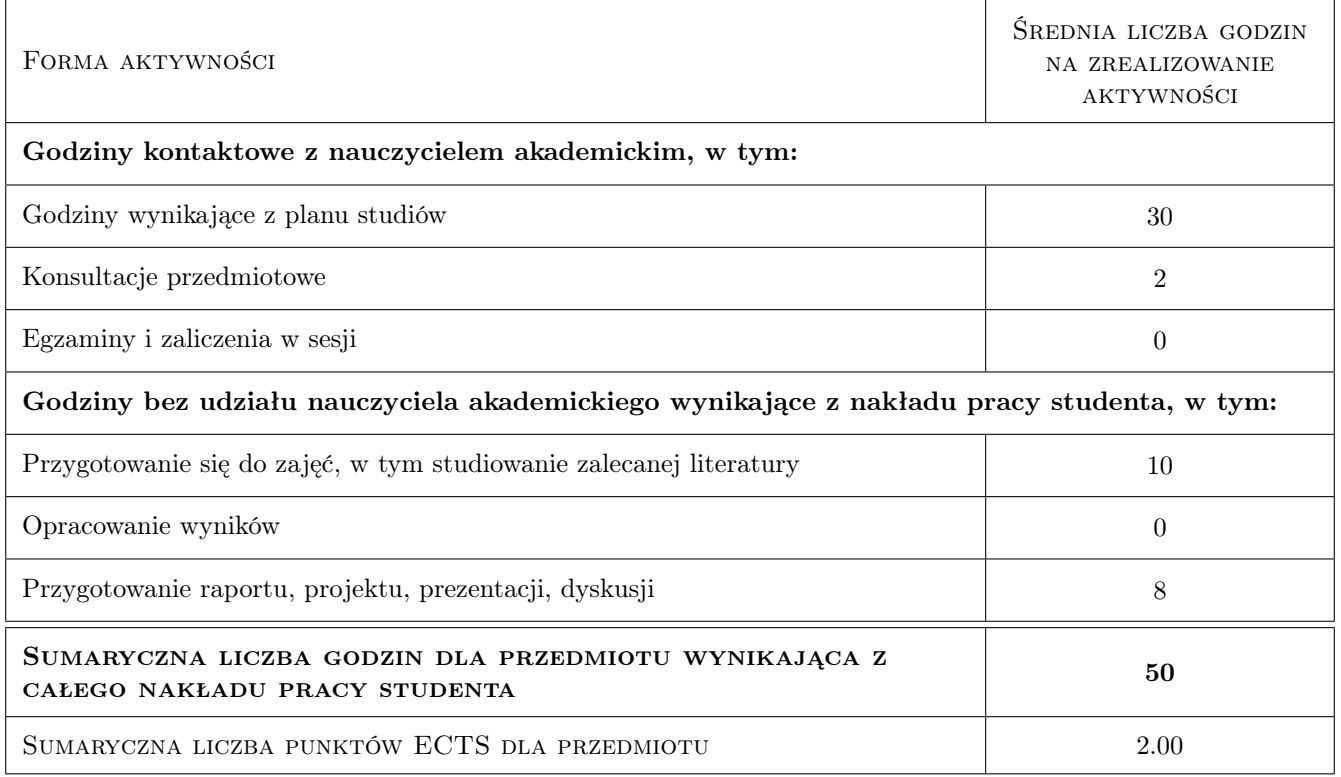

# 9 Sposoby oceny

Podstawą zaliczenia jest obecność na zajęciach.

#### Ocena formująca

- F1 Projekt zespołowy
- F2 Kolokwium

#### Ocena podsumowująca

P1 Średnia ważona ocen formujących

#### Warunki zaliczenia przedmiotu

W1 Uzyskanie oceny pozytywnej z każdego efektu.

### Kryteria oceny

Efekt kształcenia 1

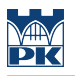

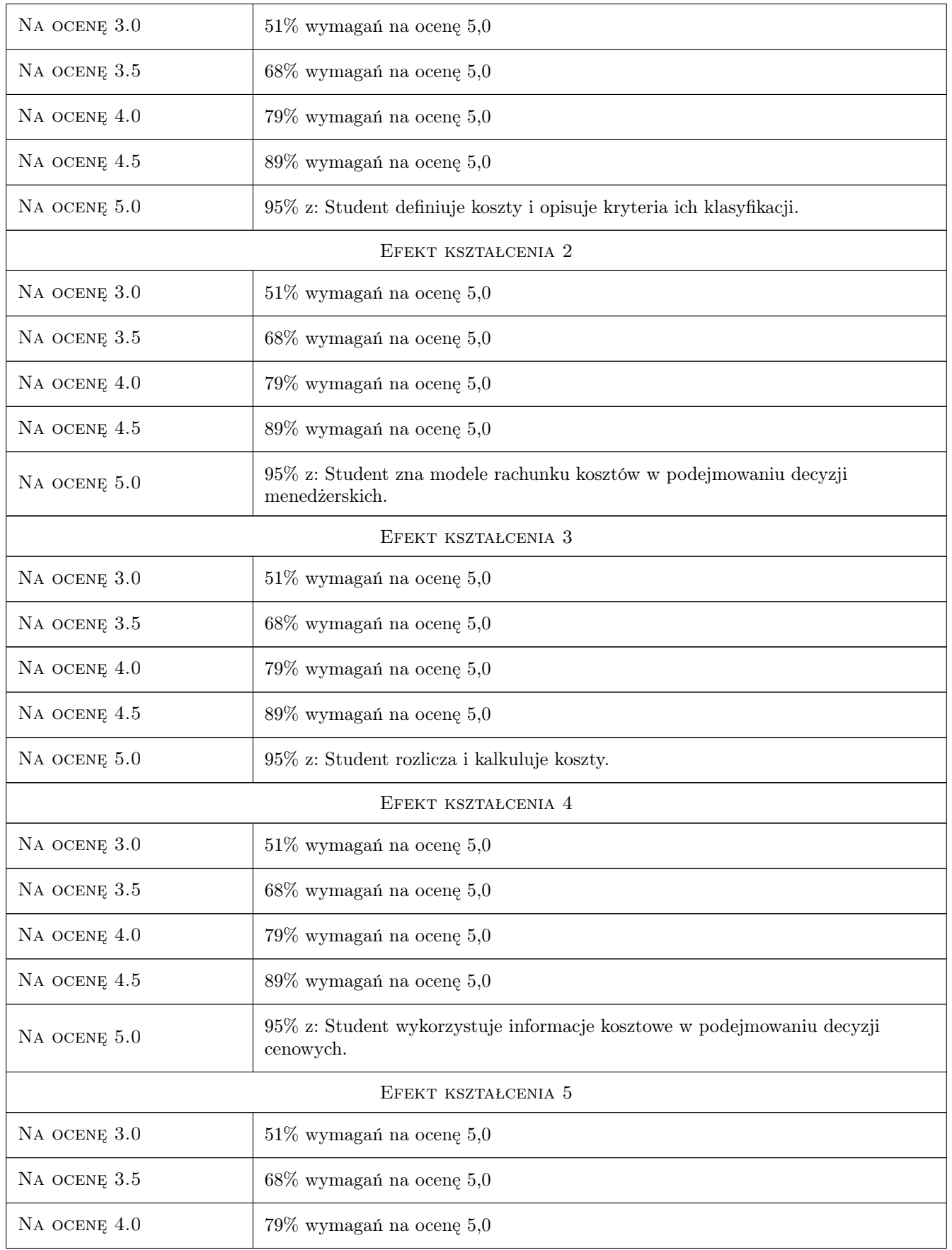

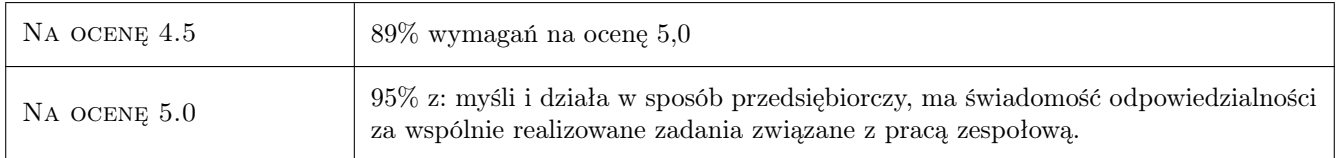

# 10 Macierz realizacji przedmiotu

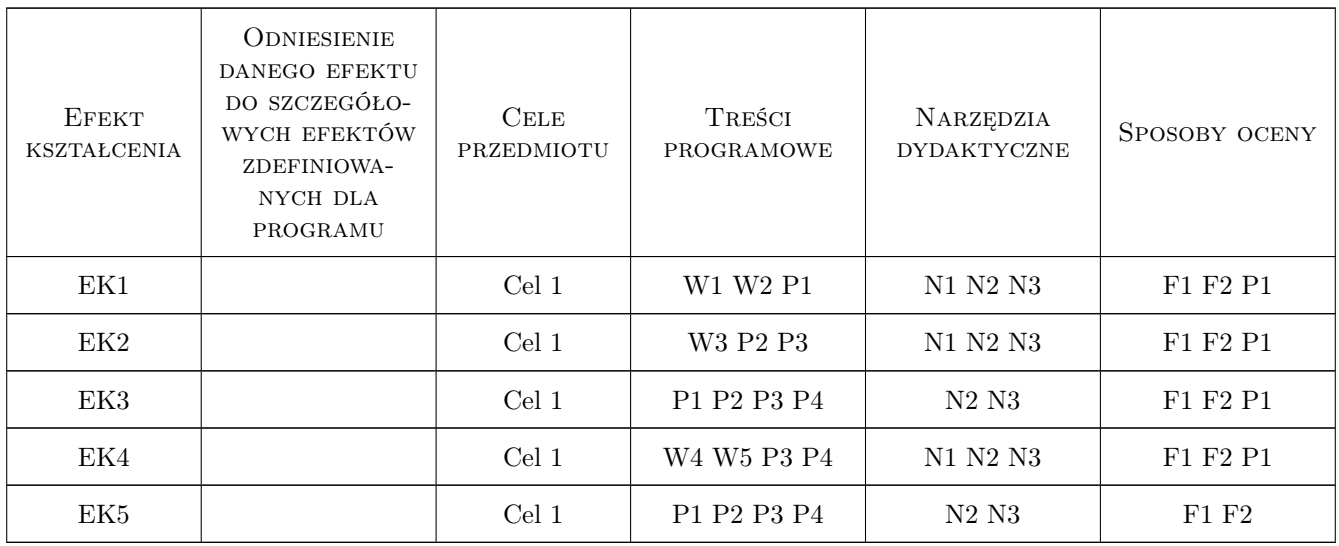

# 11 Wykaz literatury

### Literatura podstawowa

- [1 ] Nowak E. i inni Rachunek kosztów w zarządzaniu przedsiębiorstwem, Warszawa, 2004, PWE
- [2 ] Sawicki K. Analiza kosztów firmy, Warszawa, 2000, PWE
- [2 ] Jarugowa A., Sobańska I., Sochacka R. Metody kalkulacji, Warszawa, 1999, PWE

#### Literatura uzupełniająca

[1 ] Matuszewicz J. — Rachunek kosztów, Warszawa, 2005, FINANS-SERVIS

### 12 Informacje o nauczycielach akademickich

#### Osoba odpowiedzialna za kartę

mgr inż. Elżbieta Malec (kontakt: elzbieta.malec@pk.edu.pl)

![](_page_5_Picture_0.jpeg)

### Osoby prowadzące przedmiot

1 mgr inż Elżbieta Malec (kontakt: elzbieta.malec@pk.edu.pl)

2 dr hab. inż. prof. PK Magdalena Niemczewska-Wójcik (kontakt: magdalena.niemczewska-wojcik@pk.edu.pl)

3 mgr inż. Agnieszka Żyra (kontakt: agnieszka.zyra@pk.edu.pl)

### 13 Zatwierdzenie karty przedmiotu do realizacji

(miejscowość, data) (odpowiedzialny za przedmiot) (dziekan)

PRZYJMUJĘ DO REALIZACJI (data i podpisy osób prowadzących przedmiot)

. . . . . . . . . . . . . . . . . . . . . . . . . . . . . . . . . . . . . . . . . . . . . . . . . . . . . . . . . . . . . . . . . . . . . . . . . . . . . . . . . . . . . . . . . . . . . . . . . . . . . . . . . . . . . . . . . . . . . . . . . . . . . . . . . . . . . . . . . . . . . . . .